# **HIMMEL**

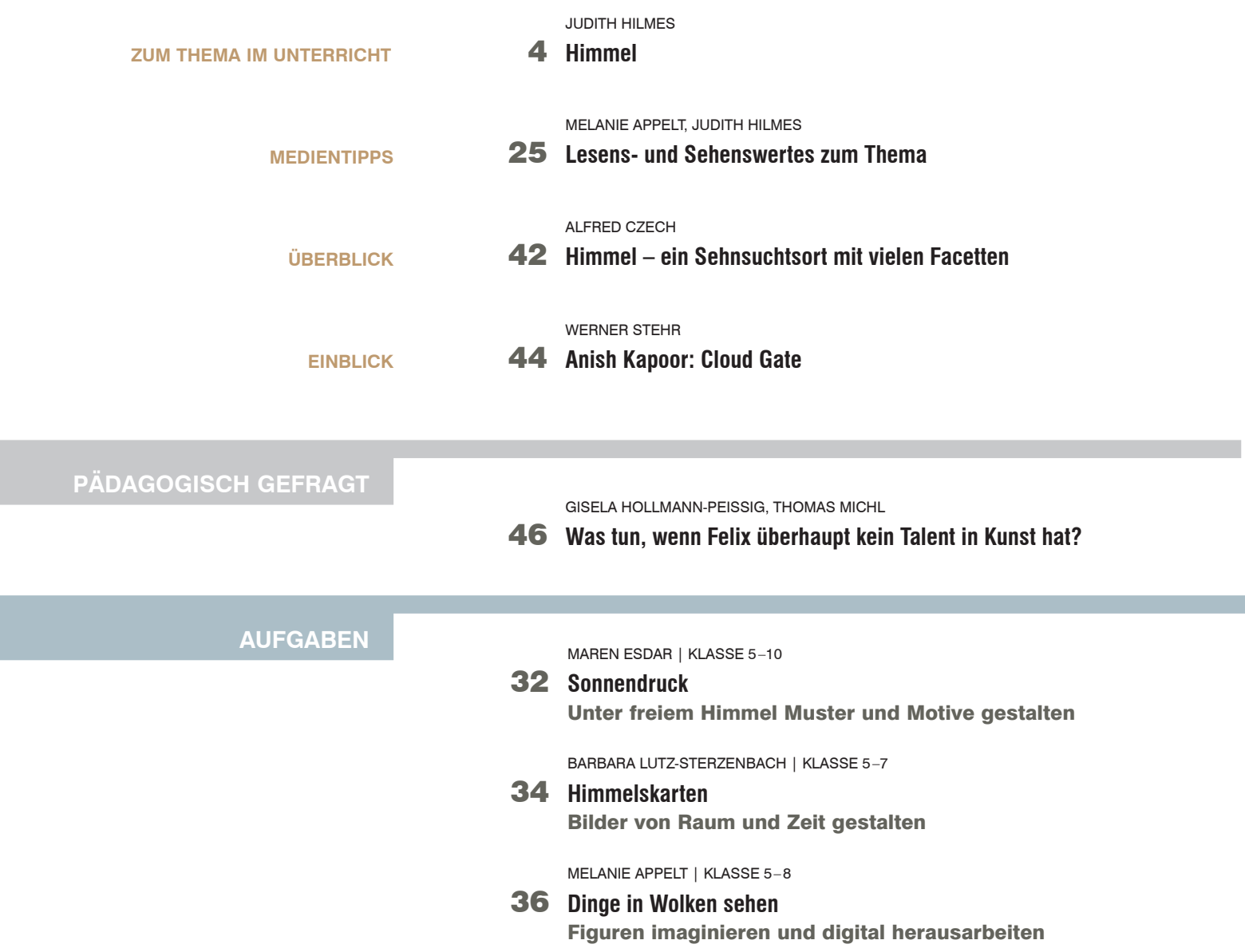

## **M** Das Materialpaket zum Themenheft "Himmel" enthält:

**8 Karteikarten (DIN A4) Himmel in der Kunst**  von ANNA ELISABETH ALBRECHT

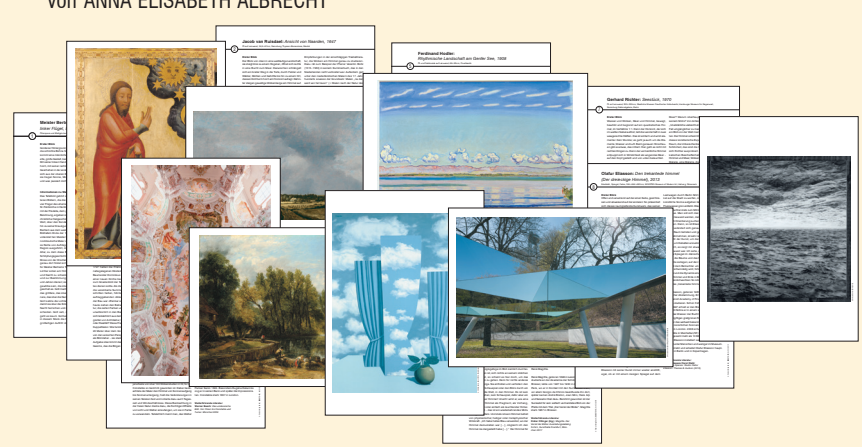

**Poster (DIN A1, farbig) Einen Wolkenimmel malen** 

von MELANIE APPELT

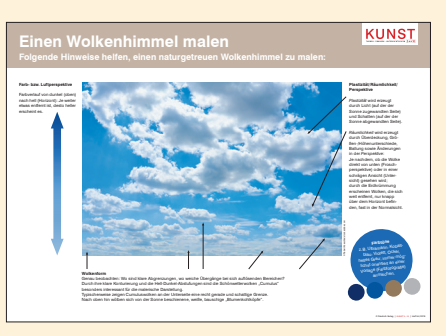

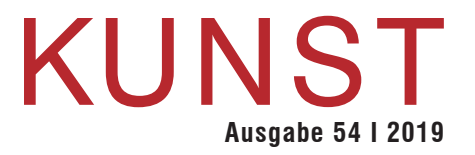

## **UNTERRICHTSIDEEN**

KERSTIN SCHMIDT | KLASSE 5–7

## 6 **Sternenwerkstatt**

Vincent van Goghs "Sternennacht" als Gemeinschaftscollage

MELANIE APPELT | KLASSE 5–8

## 12 **Klassenengel**

Ein Deckengemälde für den Klassenraum

SVANTJE MUNZERT | KLASSE 6–8

16 **Himmelstürme** Modelltürme aus Holz bauen

MELANIE APPELT | KLASSE 8–10

20 **Der Himmel voller Wolken** Wie malt man Wolken?

MELANIE APPELT | KLASSE 9–10

26 **Der Himmel über …** Einen Film drehen

ZENAIDA PULIC | KLASSE 6–8

38 **Wie hört sich der Himmel an?** Himmelsgeräusche assoziieren und vertonen

BARBARA LUTZ-STERZENBACH | KLASSE 9–10

## 40 **Die Welt von oben** Eine ungewöhnliche Landschaftszeichnung auf schwarzem Karton

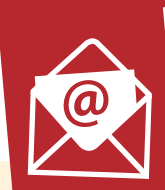

**NEU!** Abonnieren Sie unseren neuen

Fachnewsletter "KUNST 5-10": **https://www.friedrich-verlag.de/ newsletter-anmeldung/**

#### **2 FOLIEN (DIN A4, farbig) Bildbeispiele zu den Artikeln im Heft**

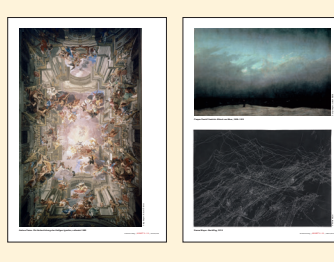

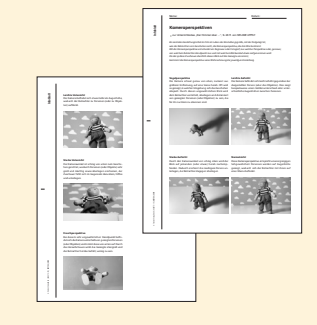

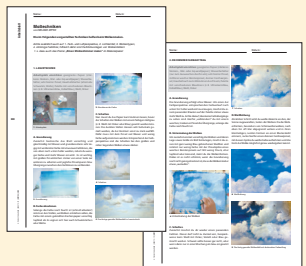

### **4 Kopiervorlagen (DIN A4, beidseitig)** von MELANIE APPELT

- **1. Arbeitsblatt Filmanalyse**
- **2. Infoblatt Filmanalyse Musterlösung**
- **3. Infoblatt Kameraperspektiven**
- **4. Maltechniken**

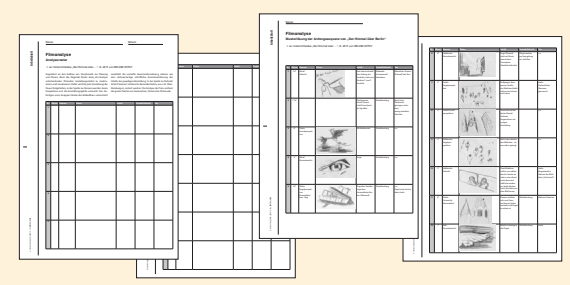